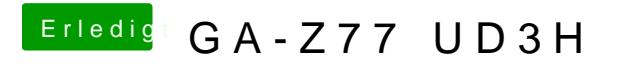

Beitrag von xcore vom 23. Januar 2019, 22:56

Ich hab wieder beide Arten versucht